# (CD-R/RW& DVD-ROM )

C77263000

### Microsoft MS MS-DOS Windows Microsoft Corporation

Photo-CD

 $\odot$  2003  $\circledcirc$  2003

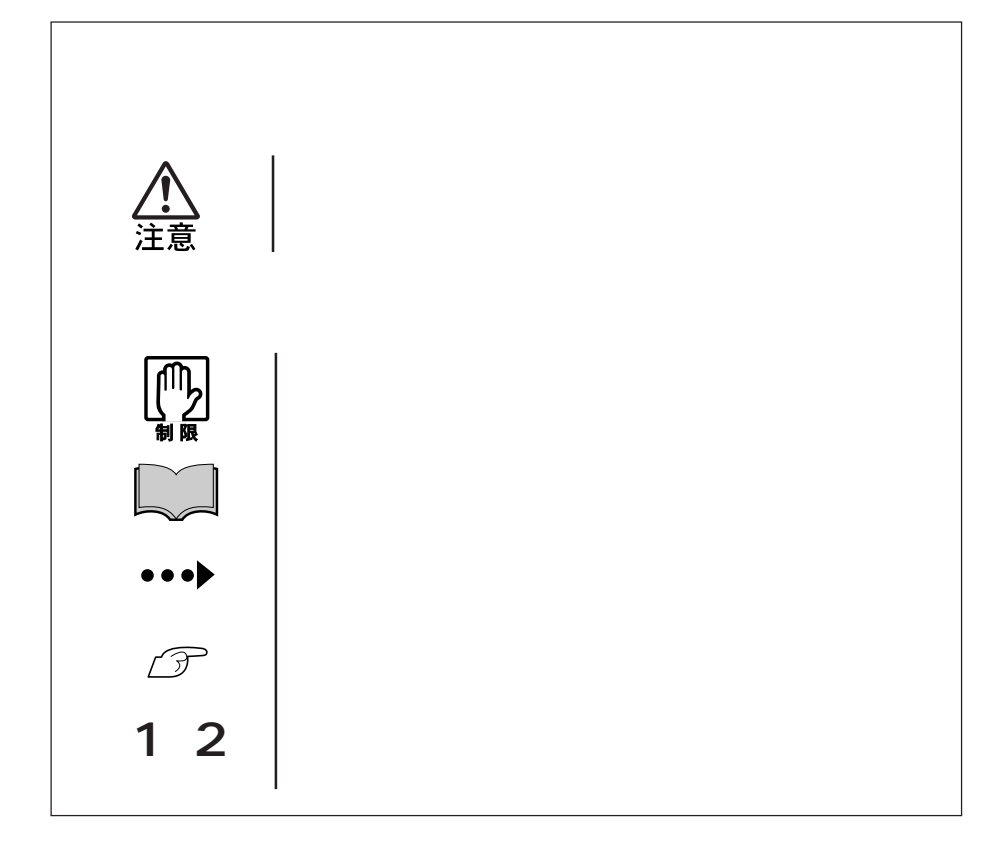

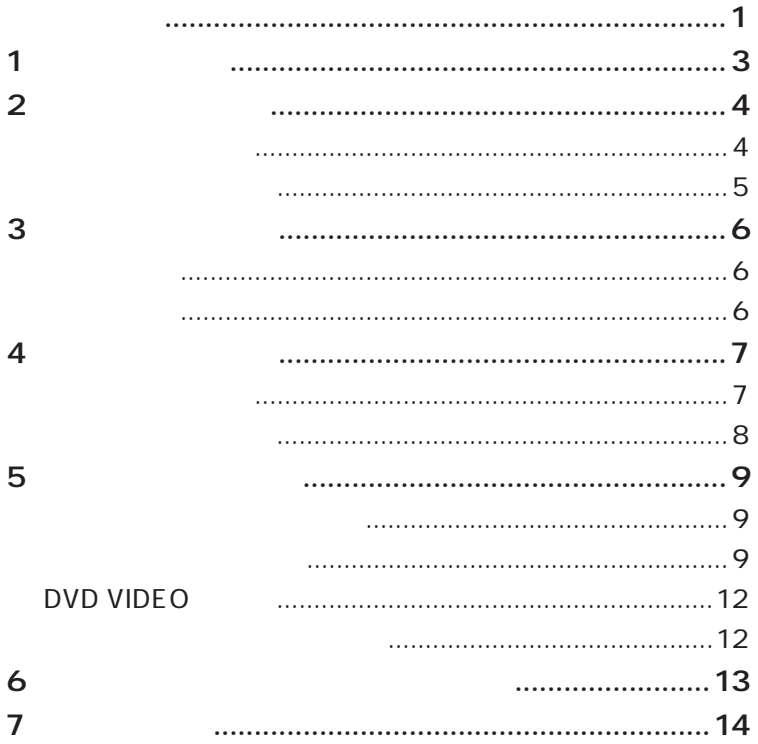

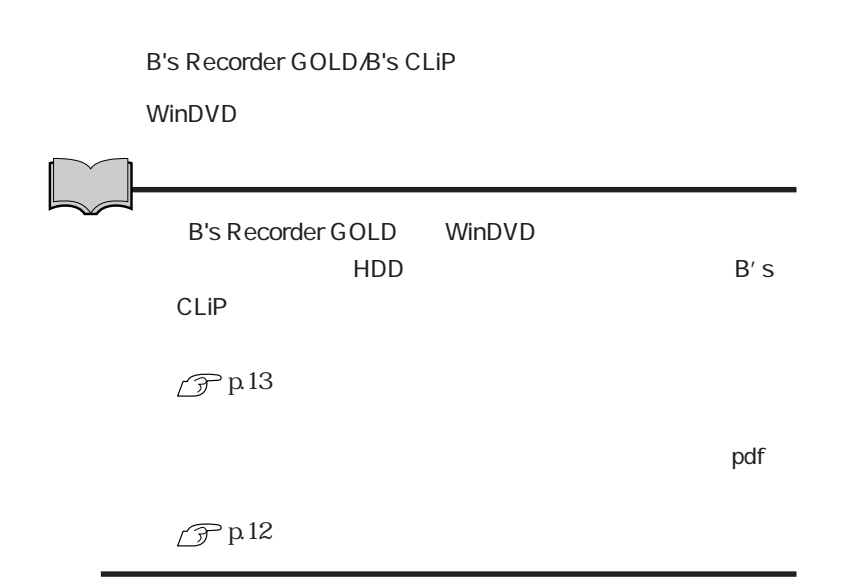

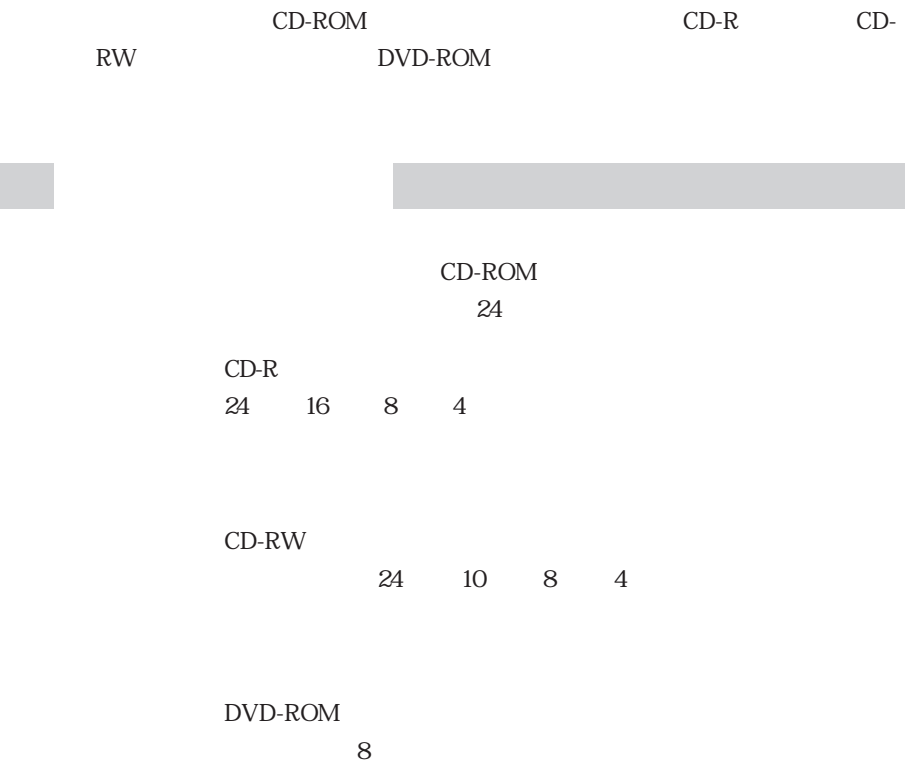

CD-ROM

### CD-ROM

CD-R

 $CD-R$ 

CD-RW

DVD-ROM

す。CD-ROMにくらべて大容量のデータが登録されています。DVD-ROM **ROM** 

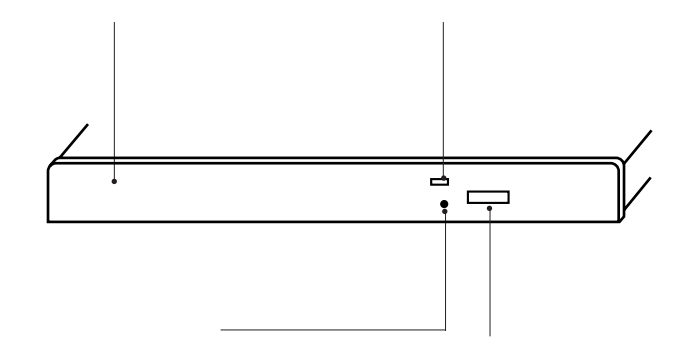

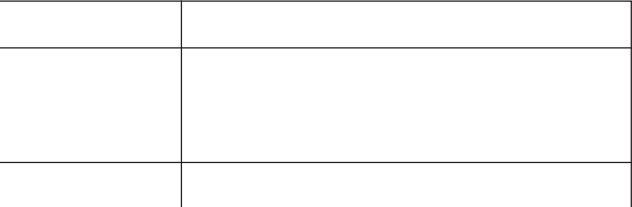

4 Production in the set of the set of the set of the set of the set of the set of the set of the set of the set

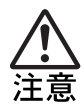

 $\bullet \bullet \bullet \blacktriangleright$ 7

CD Seconds 200 and 200 and 200 and 200 and 200 and 200 and 200 and 200 and 200 and 200 and 200 and 200 and 200

 $\overline{\phantom{a}}$ 

CD-ROM

CD-ROM

 $\mathcal X$ 

 $*$ 

CD-R CD-RW

Windows

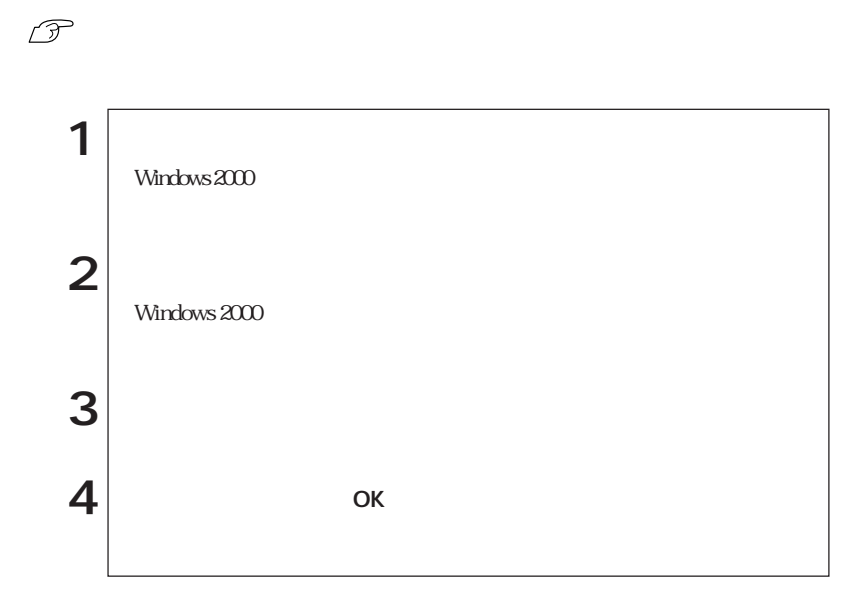

B's Recorder GOLD B's CLiP

B's Recorder GOLD

B's CLiP

$$
\mathcal{P}^{\text{p13}}
$$

B's Recorder GOLD

 $\mathcal{D}$  p.12

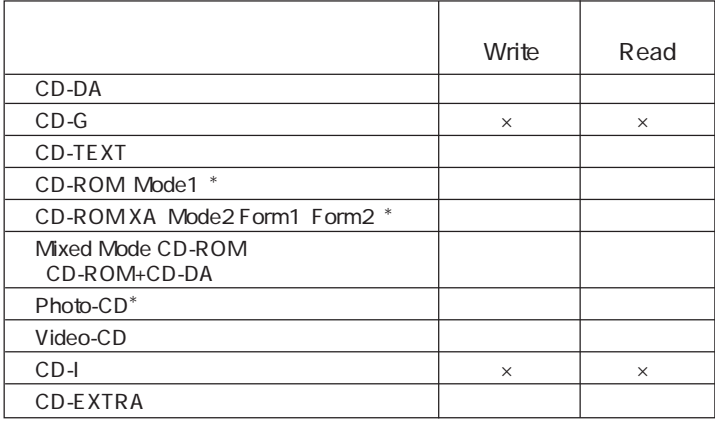

 $*$ 

CD-R

き容量があれば99回まで追記できる機能です。

## DVD VIDEO

DVD VIDEO

DVD VIDEO WinDVD

WinDVD winds to the state of the state of the state of the state of the state of the state of the state of the state of the state of the state of the state of the state of the state of the state of the state of the state o

 $\mathcal{D}$  p.12

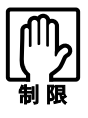

WinDVD DVD VIDEO DVD VIDEO

 $\rm pdf$ 

B's Recorder GOLD B's Recorder GOLD

B.H.A B's Recorder GOLD5

B's CLiP B's CLiP B's CLiP  $B's$  CLiP

B.H.A B's CLiP

WinDVD WinDVD WinDVD CD-ROM WinDVD CD-ROM Windows 2000 Kindows 2000 Kindows 2000 Kindows 2000 Kindows 2000

Manual

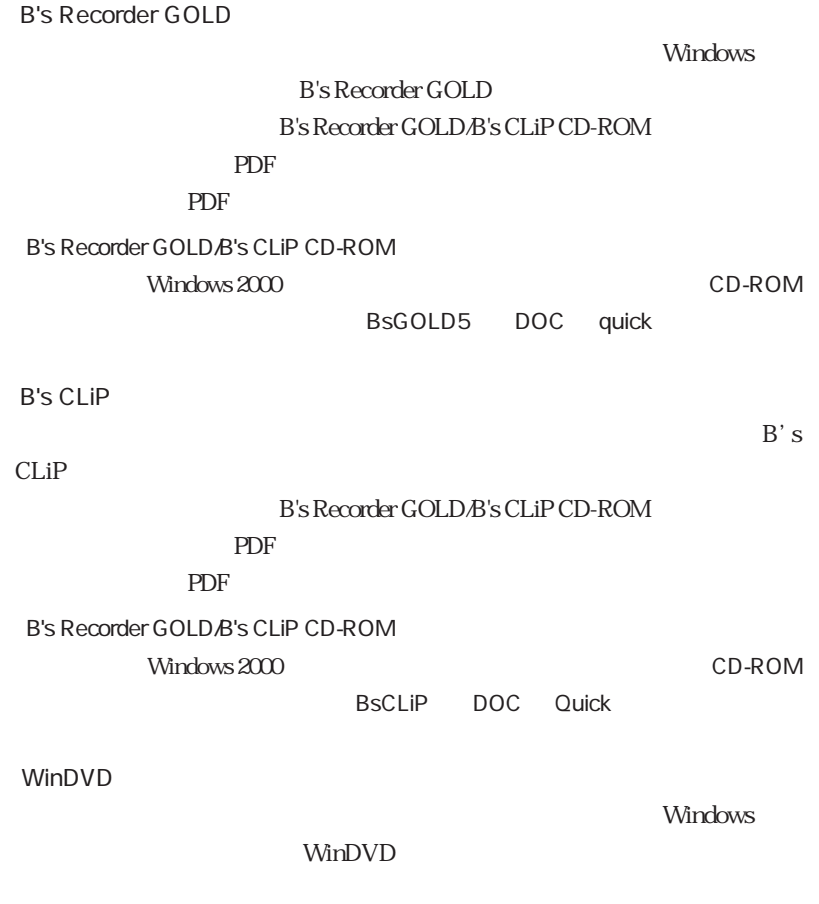

 $\mathcal{D}$  p.12

CD-ROM

 $\mathcal{D}$  p.11

 $CD-R$ 

CD-RW

15

CD DVD VIDEO

Windows 2000 CD-ROM

 $\times$ 

『ユーザーズマニュアル』「サウンド機能を使う」

CD-ROM

「B's CLiP」でフォーマットしたCD-RメディアやCD-RWメ

 $\mathscr{D}$  p.12

**B's CLiP** 

CD-ROM

 $\widehat{\mathcal{D}}$ p.4

 $CD-R$ 

CD-RW

B's Recorder GOLD B's CLiP

B's Recorder GOLD B's CLiP

 $\mathscr{D}$ p.13

Windows XP B's CLiP CD-ROM

 $CD$ 

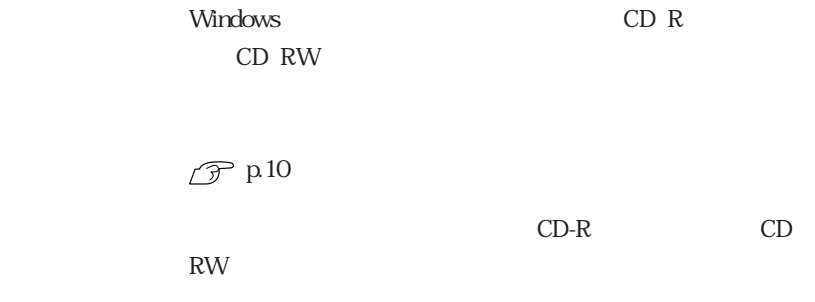

DVD

**DVD VIDEO** WinDVD WinDVD

WinDVD

 $\mathcal{F}$  p.12 DVD VIDEO

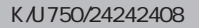

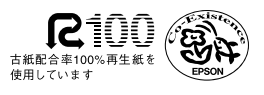